## Linux Cheatsheet

#### Basic commands

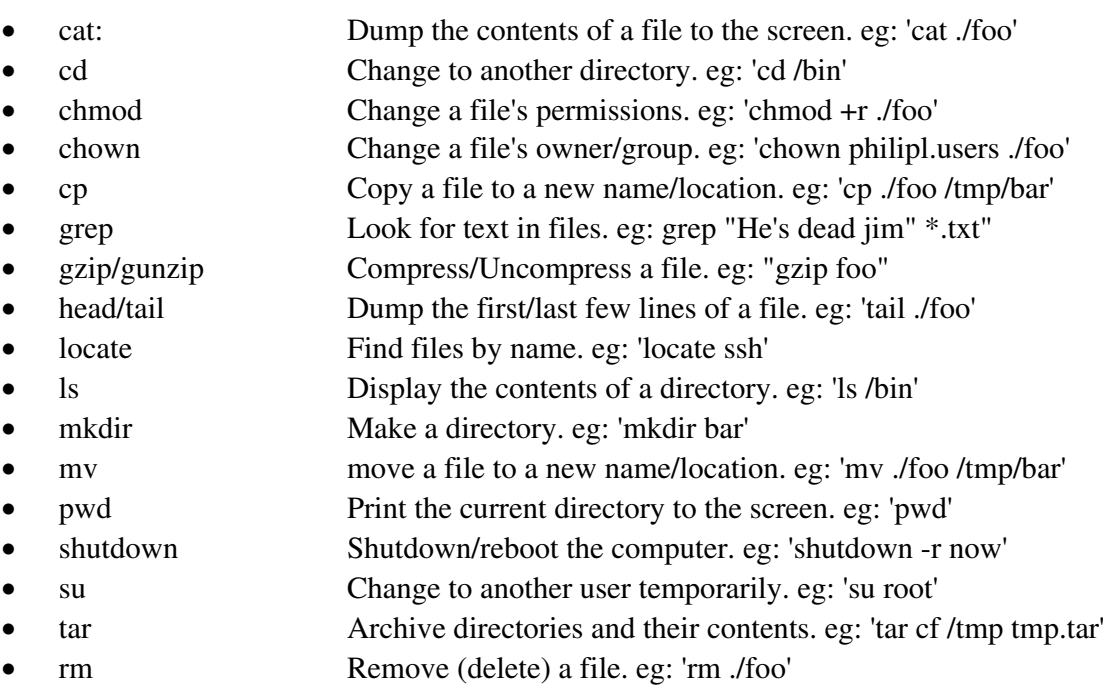

#### Getting Help

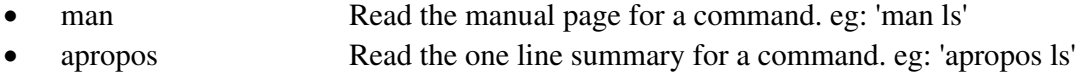

# Basic vi commands

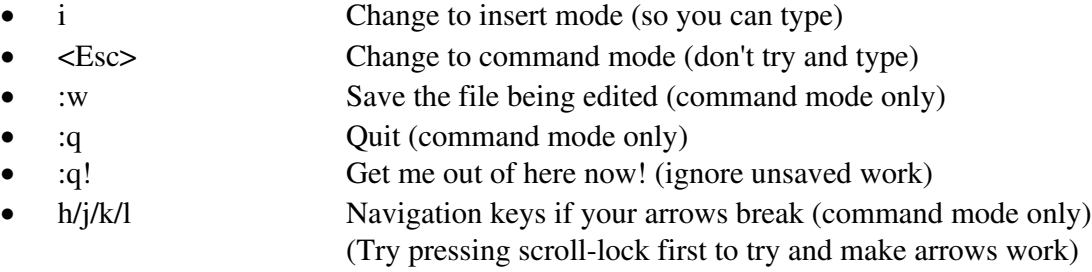

### The basic parts of the filesystem

- /bin Basic programs
- /boot Bootloader files
- /dev Device nodes for hardware and other non-file resources
- /etc Configuration files
- /home Where everyone's home directory lives
- /lib Base system libraries
- /lost+found When your filesystem breaks, the pieces go here.
- /mnt Place to attach other filesystems (usually removable media)
- /opt Optional packages (usually just KDE)
- /proc Virtual filesystem for communication with the kernel
- /root Root's home directory (root is special)
- /sbin Basic programs that are usually only useful for root
- /tmp Temporary file storage area
- /usr 'User' files. Most stuff goes here. Programs in /usr/bin, libraries
- in /usr/lib, program resources in /usr/share, etc.
- /var System and program state storage

## Compiling programs from source (very general case)

- Unpack the source archive: tar zxf foo-1.0.tar.gz
- Go to source directory: cd foo-1.0
- Read README, INSTALL and output of ./configure --help
- Run configure: ./configure (if it fails, identify the error and try to correct it). The most common error will be a missing program/library that is required for foo to work.
- Make the program: make
- Install the program: make install (This step usually has to be run as root, unless installation is to the user's home directory)

## Recompiling your kernel (very high level. Read up on this!)

- Goto the kernel source directory: cd /usr/src/linux
- Configure the kernel to your liking: make xconfig / make menuconfig
- Build the kernel: make bzImage
- Build the kernel modules: make modules
- Install the kernel modules: make modules install
- Install the kernel: Very distribution dependent. The kernel itself is arch/i386/boot/bzImage (unless you're on non-intel hardware) and should be copied to wherever your current kernel lives (usually / or /boot).
- Update your bootloader to use the new kernel. For lilo, edit /etc/lilo.conf

## Cool Programs to investigate

# Character based/Command Line

### Graphical

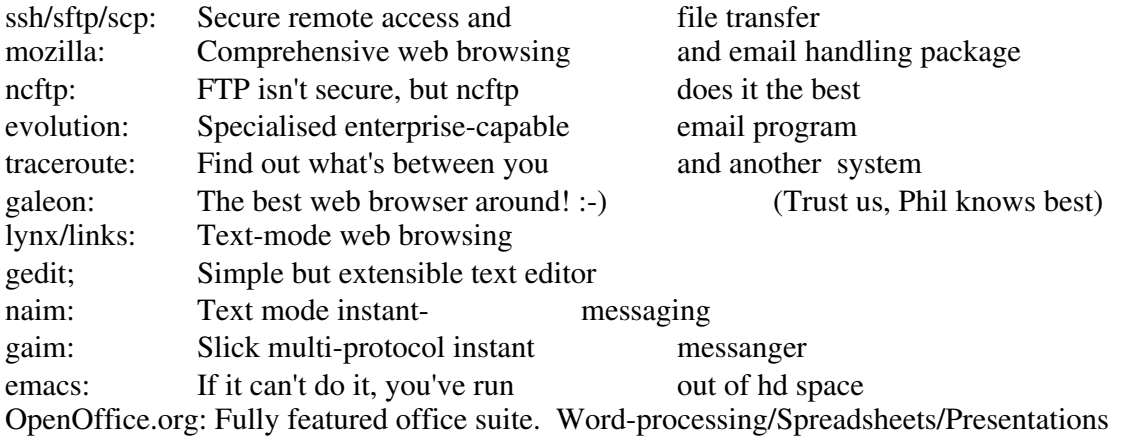

nano/pico: Simple user friendly text editor. Shock! Abiword/Gnumeric: Standalone word-processor and spreadsheet programs. gcc/gdb: Compile and debug code<br>xmms: Plugin based media playe Plugin based media player